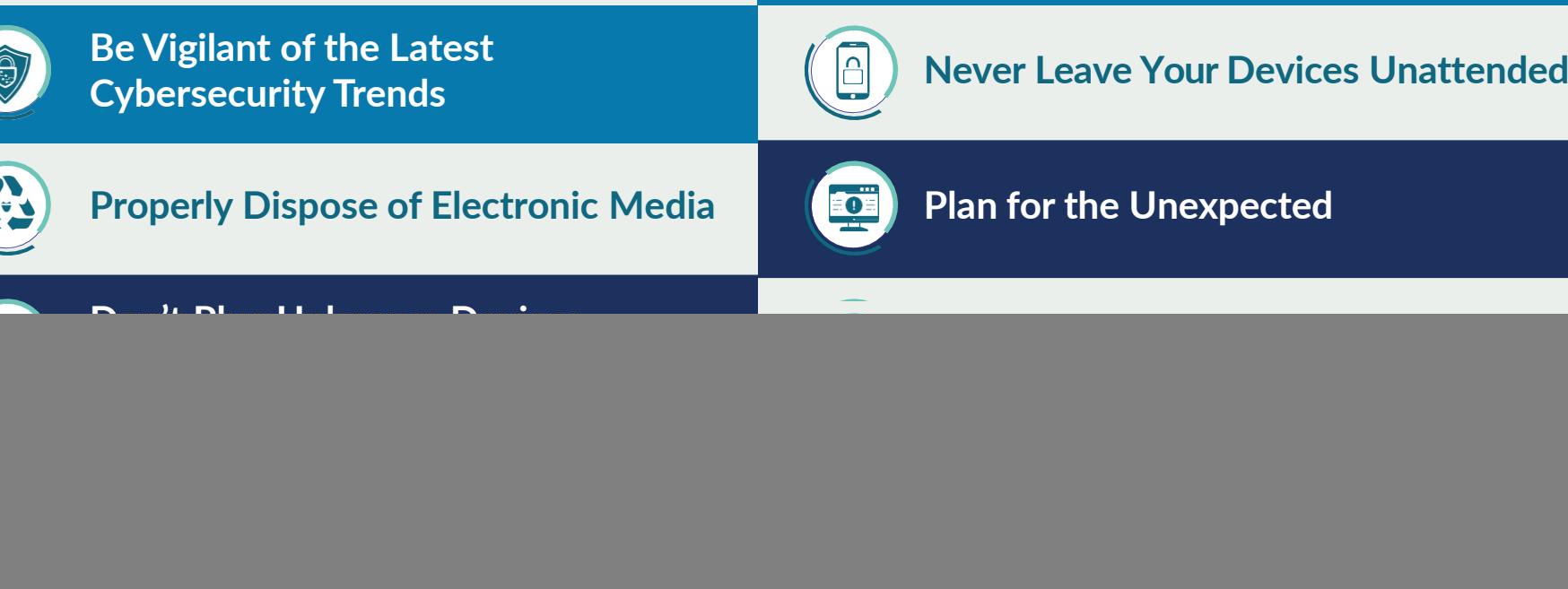

![](_page_0_Picture_5.jpeg)

Your FULL SERVICE Computer,

**Networking & Consulting Partner** 

![](_page_0_Figure_2.jpeg)

![](_page_0_Picture_3.jpeg)

## Cybersecurity Quick Tips to Becoming a Superhuman Firewall

Everywhere we turn there seems to be a new cyber threat to look out for. We may not be able to stop everything, but together we can create a superhuman firewall that stops criminals in their tracks!

> service@mycomputerguy.com www.mycomputerguy.com | 972 - 772 - 2870